## **скачать менюгео для автокад 2021 [CRACKED]**

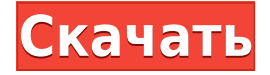

Настройка радиуса поиска описания. Когда юридический объект создается и достигает конца сегмента линии/кривой, он просматривает потенциальную коллекцию описаний в поисках ближайшего найденного описания. Если он находится в пределах заданного расстояния, он помещается в тело юридического документа (используя поле [PntDesc]).

## **Начальные пути**

Когда вам нужно описать, как добраться до начала описания, вы можете выбрать многосегментную полилинию или набор линий и дуг. Этот ссылочный путь обрабатывается таким же образом, как вызовы границы и текст описания, помещенный над описанием границы.

1) Вы можете добавить традиционное описание блока или описание блока, используя информацию из другого чертежа. Блок также можно добавить в чертеж из палитр компонентов, при условии, что блок был добавлен хотя бы в один другой чертеж. 2) Команда описания с **Б д** или же **Д** Команду можно использовать для добавления описания блока к блоку, созданному в конструкторе, или к блоку, который вы создали или перетащили на текущий чертеж. В любом случае вы можете использовать исходное описание блока для создания нового блока.

- [Инструктор] Теперь, когда ключи описания созданы, давайте посмотрим, как эти изменения выглядят на нашем рисунке. Вот опора ЛЭП. Обратите внимание, что стиль точек по умолчанию применяется в виде сплошной красной линии. Следующее, что вы заметите, когда мы начнем добавлять эти символы к нашему рисунку, это то, что ключи описания теперь связаны. Любые изменения ключей описания немедленно отражаются на значках. Давайте изменим стиль точки на символе, чтобы отредактировать ключи описания.

- [Инструктор] Пока мы добавляли точечные символы, также довольно легко

синхронизировать их все с ключом описания для точечного стиля. На самом деле я могу создать один ключ описания, который будет использоваться для всех стилей точек, которые я применяю.Очень полезно поддерживать стили точек в актуальном состоянии, потому что это очень легко сделать. Я перейду к классу точек, и вот ключ описания, который в настоящее время используется для стиля точек. Вот карандаш. Я открою это и наберу ключ описания, точечный стиль. Я перейду к символу и снова наберу точечный стиль. Далее я перейду к текстовому стилю и наберу точечный стиль. Затем я выберу этот ключ описания и нажму Enter. Вы заметите, что мне не нужно снова открывать и изменять ключи описания. Я могу просто добавить их в список и изменить стиль точки на стиль текста и стиль текста на стиль точки. Это будет единый ключ описания, который используется для всех точечных символов.

## **Скачать бесплатно AutoCAD Кейген Торрент (код активации) 2023**

Когда я впервые увидел демо-версию этого программного обеспечения САПР, я не мог не оценить общий вид программного обеспечения. Для инструмента САПР, способного дублировать AutoCAD Взломать кейген, это замечательный пользовательский интерфейс, который сразу бросается в глаза. Он также очень хорошо организован и прост в навигации. Кроме того, пользовательский интерфейс позволяет пользователям свободно увеличивать и уменьшать масштаб, не нажимая значки или кнопки на панелях инструментов, что также упрощает навигацию.

**«Если вам нравится AutoCAD Взломанная 2022 Последняя версия, и по какой-то причине вам необходимо работать над чертежами AutoCAD в Windows, то эта программа может вас заинтересовать.**

**Хотя это мобильная версия программного обеспечения AutoCAD, она предназначена для Windows. Основные отличия от обычного программного обеспечения AutoCAD заключаются в том, что у него не так много плагинов для поддержки. У вас также будет меньше проблем при работе с родным форматом PDF. Однако, если вы привыкли к обычному AutoCAD, программа будет казаться очень медленной и не будет иметь столько инструментов, сколько профессиональная версия.**

Хотя Autodesk в настоящее время не планирует предоставлять онлайн-обучение AutoCAD

2018, на веб-сайте AutoCAD доступны бесплатные онлайн-ресурсы для обучения, и мы постоянно совершенствуем этот ценный ресурс:

Волшебники могут быть болью. Обычно мне приходится начертить вспомогательную линию, поместить в нее объект, а затем удалить исходный объект, чтобы он не попал в мой макрос. Кроме того, когда вы пытаетесь переместить объекты из одного блока в другой, они могут немного сбиться. Поскольку многие из этих блоков имеют несколько вариантов размещения вещей внутри них, это не всегда идеально. Невозможно управлять деталями с воротами на твердом теле/компоненте, не перемещая их внутри. Когда вы пытаетесь использовать это, они становятся частью твердого тела, и вы не можете удалить исходный объект. В новой версии, которая должна выйти через несколько месяцев, вероятно, есть более простой способ сделать это с большим количеством элементов управления. Если вы начнете с новой версии, вы привыкнете к ней.Новые версии должны быть улучшением.

1328bc6316

## **AutoCAD Скачать бесплатно С лицензионным ключом For Mac and Windows 2022**

Если у вас есть сомнения в том, нужно ли вам изучать AutoCAD, то нет. Все, что вам нужно знать, это то, что он используется большим процентом отрасли. Любая компания, которая производит что-либо любого размера, должна будет разработать чертежи, а AutoCAD является отраслевым стандартом. Вы собираетесь работать с программным обеспечением на регулярной основе, поэтому настоятельно рекомендуется изучить AutoCAD. Очень легко разочароваться в AutoCAD, когда он ведет себя не так, как вы ожидаете. Обычно приходится начинать несколько раз, когда это не работает должным образом. Важно знать, что это способ изучения программного обеспечения, а не что-то плохое. Важной частью изучения САПР является понимание того, почему что-то не работает. Это поможет вам научиться распознавать *Почему* вещи такие, какие они есть. Начало работы с САПР может оказаться непростой задачей, особенно для менее опытных пользователей. Как только вы узнаете немного о том, как использовать САПР, вы сможете научить этому других. В этой главе содержится ряд советов и советов для новых пользователей. Если вы студент, используйте эту главу в качестве справочного материала при подготовке к курсу, а также для того, чтобы спросить своего преподавателя, есть ли у него какие-либо вопросы. Вы можете использовать эти знания в AutoCAD для создания базовых чертежей зданий, домов и мебели. Кроме того, вы можете изучить принципы, лежащие в основе процесса проектирования в приложении AutoCAD, и понять, что делает эксперта по строительству зданий в AutoCAD, чтобы вы лучше понимали теорию зданий, мостов, стен и других строительных проектов. У вас есть все знания и опыт графического дизайнера с такими приложениями, как Adobe Illustrator, Adobe XD, Adobe InDesign, SketchUp и т. д. Таким образом, вы можете пропустить процесс изучения этих приложений для автоматизированного проектирования и легко учиться из всех руководств и ресурсов, доступных в Интернете.Здесь вы сможете сразу узнать о процессе 2D-архитектурного проектирования, который делает AutoCAD одним из самых мощных инструментов, доступных для инженеров и архитектурных фирм.

скачать автокад 2010 бесплатно без лицензии скачать автокад 2010 бесплатно на русском скачать спдс автокад 2019 скачать блоки автокад мебель скачать мебель для автокад скачать мебель в автокад скачать мебель в автокаде скачать автокад 21 бесплатно скачать бесплатно видео обучение автокад как скачать бесплатный автокад

Пока вы изучаете AutoCAD, важно, чтобы вы не торопились, чтобы полностью понять, как он работает. Если вы этого не сделаете, вы можете обнаружить, что постоянно выполняете части своего проекта снова и снова, не зная, как правильно это делать. Понимание программного обеспечения также поможет вам быть более продуктивным при завершении проекта. Если вы не знаете, как начать, обратитесь за помощью. Я учу студентов, как использовать программное обеспечение CAD в течение двадцати лет, и я так много узнал о том, как преподавать технологии проектирования, что теперь я считаю, что самое важное, что нужно дать студентам, - это истинная вера в ценность обучения. и процесс обучения. После того, как вы изучите основы AutoCAD, ваша следующая задача — настроить файл для работы. Вам нужно будет понять варианты, чтобы убедиться, что вы можете завершить каждую часть вашего проекта. Вам также нужно будет понимать область рисования, размеры и другие вещи, которые необходимы для использования AutoCAD и его работы для вашего проекта. AutoCAD — сложная программа. Сначала изучение основ AutoCAD позволит вам понять основные функции программного обеспечения. Если вы не знаете, с чего начать, обратитесь за помощью к специалисту или в учебный центр AutoCAD. Они смогут ответить на любые ваши вопросы. Не забывайте документировать все свои ошибки. Вы никогда не знаете, когда вам может понадобиться эта информация позже. Кривая обучения не такая крутая, как у некоторых других программ. Есть кривая обучения, но она не очень драматична. Это заблуждение, что такой тип обучения требует, чтобы вы за одну ночь стали гуру САПР. Речь не идет о владении всеми инструментами в коробке. Скорее, речь идет об освоении тех, которые вы используете на регулярной основе. Например, вы не научитесь пользоваться электронными таблицами, просто изучив, что делает каждая кнопка на мобильном телефоне.Вы узнаете, как использовать его, научившись выполнять типичные функции электронных таблиц.

Существует ряд важных программных инструментов, которые вам необходимо изучить. Поскольку процесс обучения будет сильно различаться в зависимости от вашего уровня опыта работы как с САПР, так и с вашим текущим языком программирования, в этой статье будут описаны наиболее важные из них. Важно понимать, что многие программные инструменты будут аналогичны тому, как вы уже используете их в своей веб-разработке. Может быть полезно понять контекст инструмента по отношению к остальному программному обеспечению, с которым вы уже знакомы. В любом случае, вы захотите провести некоторое исследование, чтобы убедиться, что обучение, на которое вы записываетесь, подходит вам. Вам следует подумать, есть ли у вас доступ к онлайнинструктору в режиме реального времени и предпочитаете ли вы просматривать обучение онлайн. Многие онлайн-курсы требуют веб-браузера и подключения к Интернету для просмотра видео. Вам также следует подумать о том, каковы ваши предпочтения в обучении и можете ли вы использовать учебные материалы. Вы предпочитаете инструктора или предпочитаете учиться самостоятельно? С AutoCAD вы можете рисовать простые

объекты и редактировать их на очень высоком уровне. AutoCAD идеально подходит даже для самых привередливых разработчиков САПР, которым нужно все сделать правильно. От конструкций до электрических систем и машин — AutoCAD готов помочь вам создать ваш следующий крупный проект. AutoCAD — очень полезное программное обеспечение для архитекторов, инженеров и даже специализированных фирм и компаний, которым необходимо разрабатывать или выполнять подробные проекты. AutoCAD прост в использовании, но очень мощен, невероятно стабилен и универсален. AutoCAD дает вам контроль над вашими проектами, позволяя вам создавать, редактировать и просматривать свою работу без ограничений. AutoCAD — это мощная программа для черчения и инженерного проектирования, которая работает на Windows, Mac и Linux. AutoCAD 2013 устанавливается на 64-разрядных ПК, и для запуска программы требуется не менее 2 ГБ ОЗУ и 20 ГБ места на жестком диске.

<https://techplanet.today/post/descargar-autocad-version-gratuita-updated> <https://techplanet.today/post/descargar-autocad-version-estudiante-2018-gratis-free> <https://techplanet.today/post/descargar-autocad-2018-version-de-prueba-new> <https://techplanet.today/post/descargar-autocad-para-mac-big-sur> [https://techplanet.today/post/descargar-autocad-2010-gratis-en-espanol-completo-crack-top-serial](https://techplanet.today/post/descargar-autocad-2010-gratis-en-espanol-completo-crack-top-serial-y-keygen) [-y-keygen](https://techplanet.today/post/descargar-autocad-2010-gratis-en-espanol-completo-crack-top-serial-y-keygen)

После того, как вы решили, что AutoCAD является подходящим инструментом для ваших требований, вам необходимо установить программное обеспечение в вашей системе. Вы можете перейти на веб-сайт поставщика и загрузить его на свой компьютер. Или вы можете скачать его прямо из Интернета. Если у вас есть копия программного обеспечения, оно готово к использованию. Даже если вы не знаете, как пользоваться программным обеспечением, вы можете использовать обучающее видео на веб-сайте поставщика, чтобы получить пошаговое руководство по обучению. Вы можете узнать больше об AutoCAD, обучаясь самостоятельно. AutoCAD также полезен для изучения того, как импортировать и создавать технические чертежи, такие как схемы трубопроводов и планы зданий. Основные функции редактирования позволяют применять текст, изменять размеры и шрифты, удалять объекты и применять основные команды форматирования. Вы можете создавать и редактировать 2D-модели. Вы можете изменять размер и перемещать объекты, вращать их и выравнивать. Вы также можете изменить их цвета, и вы можете изменить текст на документах. Вы можете использовать инструменты 3D-рисования для создания и редактирования 3D-объектов, а также рисовать и редактировать модели облаков точек. Вы можете импортировать 3D-модели в AutoCAD и работать с расширением AutoCAD от других компаний. Чтобы улучшить свои навыки, взгляните на некоторые онлайн-уроки и видео. Вам нужно будет получить четкое представление о том, как эффективно использовать это

программное обеспечение для черчения. В реальном мире вам нужно будет ежедневно использовать программное обеспечение САПР. После того, как вы освоите основы, вы можете использовать программное обеспечение для превращения идей в черновики и превращения проектов в рабочие проекты. В AutoCAD есть много возможностей для изучения. Таким образом, вам придется потратить много времени, чтобы изучить AutoCAD с нуля. Но не так много, вы также можете узнать об AutoCAD на большинстве веб-сайтов, таких как книги Wrox и vishwajit.com, вики AutoCAD и на форумах.

<http://sandrazimmermann.de/2022/12/16/скачать-спдс-для-автокада-2014-install/> <https://www.grenobletrail.fr/wp-content/uploads/2022/12/Autocad-FULL.pdf> [http://peninsular-host.com/autosmotos.es/advert/autocad-24-1-%d0%bf%d0%be%d0%bb%d0%bd](http://peninsular-host.com/autosmotos.es/advert/autocad-24-1-%d0%bf%d0%be%d0%bb%d0%bd%d1%8b%d0%b9-%d0%ba%d0%bb%d1%8e%d1%87-%d0%bf%d1%80%d0%be%d0%b4%d1%83%d0%ba%d1%82%d0%b0-%d0%b0%d0%ba%d1%82%d0%b8%d0%b2%d0%b0%d1%86%d0%b8%d1%8f-3264bit-%d0%bf/) [%d1%8b%d0%b9-%d0%ba%d0%bb%d1%8e%d1%87-](http://peninsular-host.com/autosmotos.es/advert/autocad-24-1-%d0%bf%d0%be%d0%bb%d0%bd%d1%8b%d0%b9-%d0%ba%d0%bb%d1%8e%d1%87-%d0%bf%d1%80%d0%be%d0%b4%d1%83%d0%ba%d1%82%d0%b0-%d0%b0%d0%ba%d1%82%d0%b8%d0%b2%d0%b0%d1%86%d0%b8%d1%8f-3264bit-%d0%bf/) [%d0%bf%d1%80%d0%be%d0%b4%d1%83%d0%ba%d1%82%d0%b0-](http://peninsular-host.com/autosmotos.es/advert/autocad-24-1-%d0%bf%d0%be%d0%bb%d0%bd%d1%8b%d0%b9-%d0%ba%d0%bb%d1%8e%d1%87-%d0%bf%d1%80%d0%be%d0%b4%d1%83%d0%ba%d1%82%d0%b0-%d0%b0%d0%ba%d1%82%d0%b8%d0%b2%d0%b0%d1%86%d0%b8%d1%8f-3264bit-%d0%bf/) [%d0%b0%d0%ba%d1%82%d0%b8%d0%b2%d0%b0%d1%86%d0%b8%d1%8f-3264bit-%d0%bf/](http://peninsular-host.com/autosmotos.es/advert/autocad-24-1-%d0%bf%d0%be%d0%bb%d0%bd%d1%8b%d0%b9-%d0%ba%d0%bb%d1%8e%d1%87-%d0%bf%d1%80%d0%be%d0%b4%d1%83%d0%ba%d1%82%d0%b0-%d0%b0%d0%ba%d1%82%d0%b8%d0%b2%d0%b0%d1%86%d0%b8%d1%8f-3264bit-%d0%bf/)

<http://doctordefender.com/autodesk-autocad-код-активации-win-mac-новый-2022/>

<https://208whoisgreat.com/wp-content/uploads/2022/12/cunnxyl.pdf>

[https://us4less-inc.com/wp-content/uploads/Autodesk-AutoCAD-For-Mac-and-Windows-x3264-202](https://us4less-inc.com/wp-content/uploads/Autodesk-AutoCAD-For-Mac-and-Windows-x3264-2023.pdf) [3.pdf](https://us4less-inc.com/wp-content/uploads/Autodesk-AutoCAD-For-Mac-and-Windows-x3264-2023.pdf)

<https://lifelonglessons.org/wp-content/uploads/2022/12/zaccmoni.pdf>

[http://prabhatevents.com/wp-content/uploads/2022/12/Autocad\\_\\_\\_2007\\_LINK.pdf](http://prabhatevents.com/wp-content/uploads/2022/12/Autocad___2007_LINK.pdf)

[https://carpathiagobelin.hu/autodesk-autocad-лицензионный-код-и-кейген-cracked-mac-win-нов](https://carpathiagobelin.hu/autodesk-autocad-лицензионный-код-и-кейген-cracked-mac-win-новы/) [ы/](https://carpathiagobelin.hu/autodesk-autocad-лицензионный-код-и-кейген-cracked-mac-win-новы/)

<http://leasevoordeel.be/wp-content/uploads/2022/12/2008-TOP.pdf>

<https://lycon.fi/wp-content/uploads/2022/12/AutoCAD-3264bit-2023.pdf>

<https://bioregeneracion-articular.mx/wp-content/uploads/2022/12/safefatm.pdf>

<https://www.duemmeggi.com/wp-content/uploads/2022/12/amarwak.pdf>

<https://holanadege.com/скачать-автокад-2012-бесплатно-на-русско/>

<https://thailand-landofsmiles.com/autocad-2010-скачать-бесплатно-русская-версия-crack/>

<https://parsiangroup.ca/2022/12/скачать-автокад-студенческий-high-quality/>

<https://powerzongroup.com/2022/12/16/спдс-graphics-для-autocad-2015-скачать-бесплатно-hot/> <https://www.jlid-surfstore.com/?p=9576>

[https://sreng.in/wp-content/uploads/2022/12/Autodesk\\_AutoCAD.pdf](https://sreng.in/wp-content/uploads/2022/12/Autodesk_AutoCAD.pdf)

<https://xn--80aagyardii6h.xn--p1ai/wp-content/uploads/2022/12/2016-link.pdf>

Самым важным шагом в изучении AutoCAD является выбор лучшего курса, который соответствует вашим потребностям. Вы должны сами выбрать учебные материалы и курс обучения. Есть много курсов, доступных для разных уровней опыта, но вам нужно будет провести исследование, чтобы найти тот, который соответствует вашим потребностям. Доступно множество бесплатных уроков, но вам нужно хорошо разбираться в том, какие

уроки смотреть и сколько времени требуется, чтобы сидеть на уроках. Изучение того, как использовать новую программу, может быть сложной задачей, но ключ в том, чтобы найти метод, который работает для вас. Проведите свое исследование и узнайте, что другие люди сделали до вас, чтобы изучить предмет и следовать их методам. Вы можете использовать пробные версии программного обеспечения, но вы должны быть готовы заплатить за это, так как вам может потребоваться купить его, если вам не нравится, как оно работает. AutoCAD — это мощная программа для черчения в САПР, которая стала популярным инструментом среди инженеров и проектировщиков. Это довольно простая в использовании программа, если вы знаете, что делать! Если вы просто покажете новичку AutoCAD слоймаску и объясните, как ее использовать, они смогут развернуться и спроектировать все, что вы хотите, в кратчайшие сроки. 4. Недавно я купил курс, и инструктор не очень понял, как работает экран. Есть ли какой-либо способ просмотреть приложение, даже если я являюсь преподавателем того же курса? Я хотел бы знать, до начала, как работает приложение. Память есть? Как это используется, если я хочу прокручивать слева направо или справа налево, это просто полоса прокрутки? Могу ли я наблюдать за своим чертежом, пока добавляю компоненты, или мне нужно использовать элементы управления? Любые идеи? Стереотип старых инженеров любит называть AutoCAD «загадочным».Это правда, что некоторые функции не являются «прозрачными», но если вы просмотрите руководство и понаблюдаете за командами, вы сможете узнать, как они на самом деле работают. Из-за этого невежества некоторые люди могут даже подумать, что легких путей к работе нет. Это недоразумение, которое необходимо исправить. На самом деле, в AutoCAD есть ярлыки для выполнения большинства задач аналогично другим бизнес-приложениям.